# *Урок №32. Построение диаграмм и графиков в электронных таблицах*

Цели: научить строить линейчатые и круговые диаграммы, а также диаграммы типа график.

#### Требования к подготовке учащихся:

*Знать/понимать:* - основные типы диаграмм, порядок построения диаграмм, нормы оформления диаграмм

*Уметь:* - строить линейчатые и круговые диаграммы, а также диаграммы типа график.

*Использовать:* - полученные знания и умения в дальнейшем.

Тип урока: практическая работа №19 Формы работы: фронтальная, индивидуальная

### Ход урока:

**1.** Организационный момент

### **2.** Практическая работа

Электронные таблицы позволяют визуализировать данные, размещенные на рабочем листе, в виде **диаграммы**. Диаграмма наглядно отображает зависимости между данными, что облегчает восприятие и помогает при анализе и сравнении данных.

**Типы диаграмм.** Диаграммы могут быть различных типов, которые представляют данные в различной форме. Для каждого набора данных важно правильно подобрать тип создаваемой диаграммы.

Для наглядного сравнения различных величин используются **линейчатые диаграммы**, в которых высота столбца пропорциональна значению величины. Линейчатые диаграммы могут быть плоскими или объемными, причем столбцы могут быть расположены как вертикально (гистограмма), так и горизонтально. Например, с помощью линейчатой диаграммы можно наглядно представить данные о численности населения различных стран мира.

Для отображения величин частей некоторого целого применяется **круговая диаграмма**, в которой величина кругового сектора пропорциональна значению части. Круговые диаграммы могут быть плоскими или объемными, причем секторы могут быть раздвинуты (разрезанная круговая диаграмма). Например, круговая диаграмма позволяет наглядно показать долю цен отдельных устройств компьютера в его общей цене.

Для построения графиков функций и отображения изменения величин в зависимости от времени используются диаграммы типа **график.** На плоских графиках маркерами отображаются значения числовой величины, которые соединяются между собой плавными линиями. Объемный график представляет изменение величины с помощью цветной трехмерной фигуры (рис. 1.5).

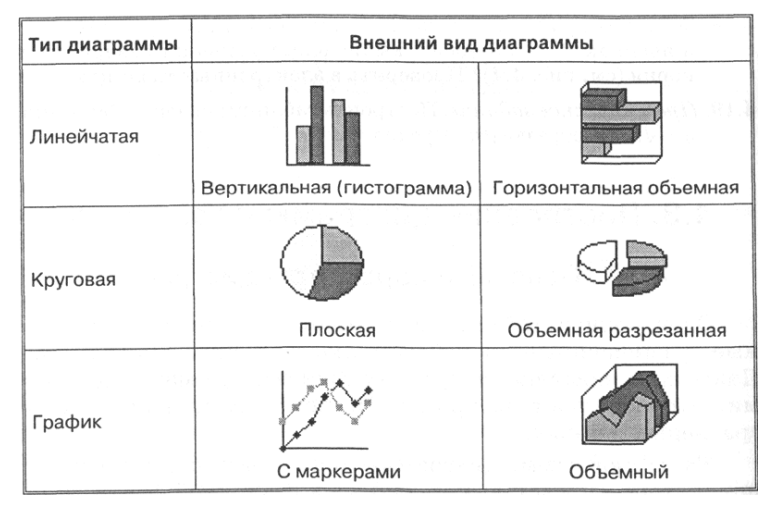

Рис. 1.5. Основные типы диаграмм: линейчатая, круговая, график

Диапазон исходных данных: ряды данных и категории. При создании диаграммы в электронных таблицах, прежде всего, необходимо выделить диапазон ячеек, содержащий исходные данные для ее построения. Диаграммы связаны с исходными данными на рабочем листе и обновляются при обновлении данных на рабочем листе.

Выделенный диапазон исходных данных включает в себя как ряды данных, так и категории.

Ряд данных - это множество значений, которые необходимо отобразить на диаграмме. На линейчатой диаграмме значения ряда данных отображаются с помощью столбцов, на круговой - с помощью секторов, на графике точками, имеющими заданные координаты у.

Категории задают положение значений ряда данных на диаграмме. На линейчатой диаграмме категории являются "подписями" под столбцами, на круговой диаграмме - названиями секторов, а на графике категории используются для обозначения делений на оси Х. Если диаграмма отображает изменение величины во времени, то категории всегда являются интервалами времени: это дни, месяцы, годы и т. д.

Ряды данных и категории могут размещаться как в столбцах, так и в строках электронной таблицы.

Оформление диаграммы. Диаграммы могут располагаться как на отдельных листах, так и на листе с данными (внедренные диаграммы). Область диаграммы кроме обязательной области построения диаграммы может содержать названия оси категорий и оси значений, заголовок диаграммы и легенду.

Внешний вид диаграммы можно настраивать. С помощью мыши можно изменять размеры области внедренной диаграммы, а также перемещать ее по листу (рис. 1.6).

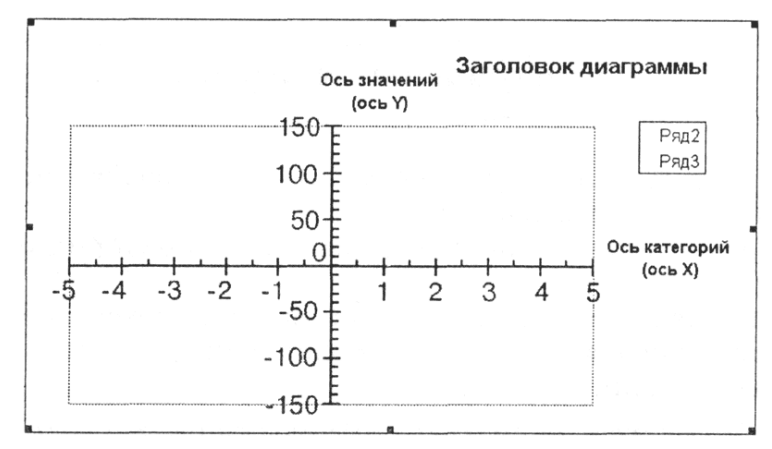

## Рис. 1.6. Область диаграммы

**Область построения диаграммы** является основным объектом в области диаграмм, так как именно в ней производится графическое отображение данных. В линейных диаграммах можно изменять цвет столбцов, в круговых цвет секторов, в графиках - форму, размер и цвет маркеров и соединяющих их линий.

Линейчатые диаграммы и графики содержат ось категорий (ось X) и ось значений (ось Y), формат которых можно изменять (толщину, вид и цвет линий).

Важнейшим параметром осей является **шкала**, которая определяет минимальные и максимальные значения, а также цену основных и промежуточных делений. Рядом с делениями шкалы по оси категорий размещаются названия категорий, а рядом с делениями шкалы по оси значений - значения ряда данных. В круговых диаграммах названия категорий и значения ряда данных отображаются рядом с секторами диаграммы.

Для более точного определения величины столбцов линейчатой диаграммы и положений маркеров графика можно использовать горизонтальные и вертикальные линии **сетки**. Основные линии сетки продолжают основные деления шкалы, а промежуточные линии - промежуточные деления шкалы.

**Название диаграммы** и **названия осей** можно перемещать и изменять их размеры, а также можно изменять тип шрифта, его размер и цвет.

**Легенда** содержит названия категорий и показывает используемый для их отображения цвет столбцов в линейчатых диаграммах, цвет секторов - в круговых диаграммах, форму и цвет маркеров и линий - на графиках. Легенду можно перемещать и изменять ее размеры, а также можно изменять тип используемого шрифта, его размер и цвет.

Задание 1. В электронных таблицах построить на листе с данными линейчатую диаграмму с вертикальными столбцами с легендой, позволяющую сравнить численность населения в семи наиболее населенных странах мира.

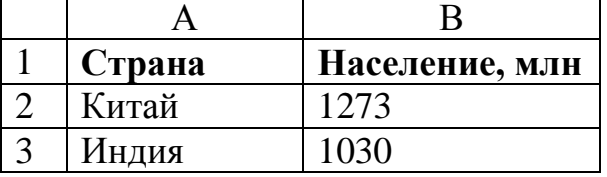

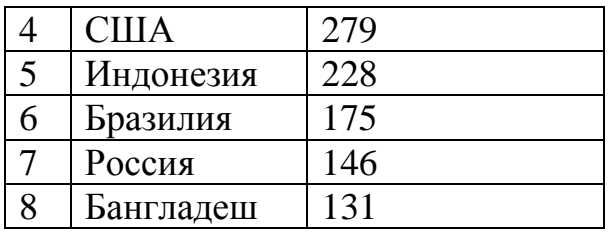

Задание 2. В электронных таблицах построить круговую диаграмму без легенды, позволяющую наглядно представить долю стоимости каждого устройства в общей стоимости компьютера.

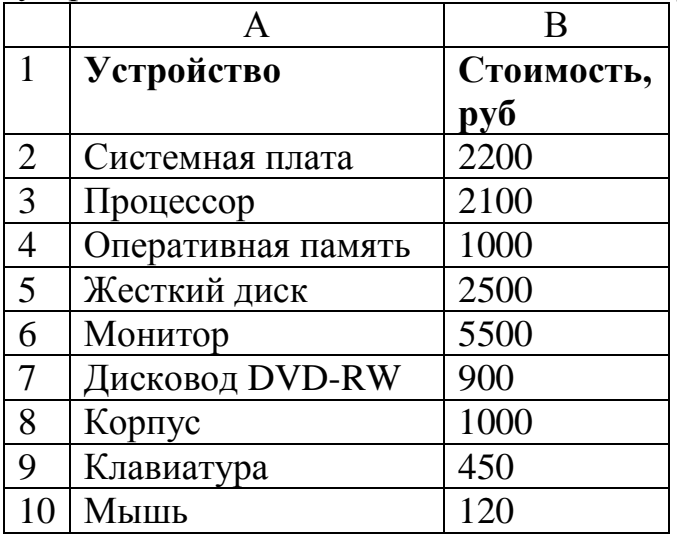

Задание 3. В электронных таблицах построить на листе с данными график квадратичной функции  $y = x^2 - 3$  и функции квадратного корня  $y = \sqrt{x+4}$ с легендой.

3 Подведение итогов.

1. Какой тип диаграммы целесообразно использовать и почему:

- для построения графика функции;

- для сравнительного анализа площадей территорий некоторых стран;

- для анализа распределения вами времени суток на различные виды деятельности (сон, учеба, выполнение домашних заданий, развлечения и др.)?

2. Как отображаются на диаграммах ряды данных и категории?

3. Каковы основные элементы области диаграммы и их назначение?